K ロ ▶ K @ ▶ K 할 ▶ K 할 ▶ | 할 | © 9 Q @

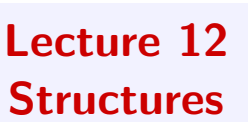

## Computer Science I

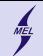

## WARSAW UNIVERSITY OF TECHNOLOGY

## Simple data types

- Up to now we used simple, built-in data types, such as int, double, etc.
- Those could be grouped using static or dynamic arrays.
- Example: Write a program simulating motion of a couple of "robots"
	- Each robot has a name, position, instant velocity and acceleration
	- Each robot moves, according to its velocity
	- Our program will get rather messy for larger number of robots
- If our program becomes larger it will become difficult to handle
- Need a method to organize it better
- We know how to separate functionality, by dividing what program does in to different functions
- Structures are used to group data in to larger constructs, allowing a better overview of it

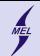

WARSAW UNIVERSITY OF TECHNOLOGY

**KORK STRAIN A BAR SHOP** 

**Structure** User defined data type

**Structure** is a user defined data type available in C that allows the programmer to combine data items of different kinds.

Syntax:

```
struct structure name {
   member_type member_mane ;
   member_type member_mane ;
   ...
   member_type member_mane ;
 one or more structure variables:
```
 $E.g.:$ 

```
struct Robot {
   char name [50]; // String identifying the robot , its name
   double x ,y ,vx ,vy ,ax , ay ; // position , velocity , acceleration
   ...
 } r1 , r2 ;
```
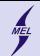

WARSAW UNIVERSITY OF TECHNOLOGY

**KORK ERKER ER AGA** 

## **Structure** User defined data type

Access to *member* elements through '.', and  $-\geq$ 

```
Usage:
struct Robot {
   char name [50];
   double x ,y ,vx ,vy ,ax , ay ;
   ...
} r1 , r2 ;
int main () {
  //r1 and r2 are allready defined and global
  r1.x = 8.0:
  struct Robot r3 ;
  struct Robot *p = kr3;
  p - y = 5.0;
}
```
Write an example, define objects of type Robot, and acces data through '.' and  $'$   $-$  >'

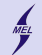

WARSAW UNIVERSITY OF TECHNOLOGY

**KORK ERKER ADE YOUR** 

**Structure** Use with functions

Structures can be passed to functions, by value (copy) and with a pointer.

C language does not allow structures to 'posses' functions (in  $C++$  this is allowed), but we still can add a pointer to a function ...

Write an example of a list data colloection using structures. What is a list?